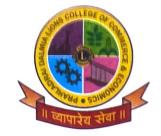

## Prahladrai Dalmia Lions College of Commerce & Economics

ISO 9001:2015 Certified

| Ref. No.: |  |
|-----------|--|
|           |  |
|           |  |

Date: 20/09/2021

## **NOTICE**

## ALL SELF FINANCE PROGRAMS SEM (I & III) ATKT EXAMINATION FORM, OCT 2021

Students of Self-Finance who have failed in Internal/External in semester I & III examination and would like to apply for ATKT exam to be held in OCT 2021 should apply for the same from 21st September, 2021 to 25th September, 2021 between 11.00 a.m. to 01.00 pm. Application forms are available at the office counter No. 6 & 7.

(University examination fees as per University Circular no.VCD NO. Exam/Fees/15/2018 dated 31st January, 2018).

IMP: After filling the form student has to submit it to the college office as per the above timing. Student has to attach Mark sheet.

| No of Subject/ Papers  | Fee   |
|------------------------|-------|
| One                    | 221/- |
| Two                    | 441/- |
| Three or more          | 993/- |
| Statement of Marksheet | 50/-  |
| Cost of Form           | 10/-  |

## Online Payment Gateway Process:-

- 1. Please click on the link: http://www.eduqfix.com/PayDirect/#/student.
- 2. Select PDL COLLEGE OF COMMERCE from the institute list.
- 3. Select their respective course from course lists.
- 4. The student will type eduqfix register mobile Number in the respective field. No link will be provided to the students.

In case of any query, the student can contact us:

Contact Number: 8369191880/7045758635

Email: info@qfixinfo.com

After 25<sup>th</sup> September 2021 Forms will be accepted with late fees of Rs.100/- on 27<sup>th</sup> September 2021 & 28<sup>th</sup> September 2021 AFTER THIS NO STUDENT WILL BE ENTERTAIN FOR SUBMISSIONS OF FORM.

LAST DAY FOR THE PAYMENT IS 29th SEPTEMBER, 2021 TILL 1.00 PM. AFTER THIS NO STUDENT WILL BE ENTERTAIN FOR PAYMENT.

Prof. Durgesh Kenkre (Exam Convener)

Prof. Subhashini Naikar (Vice Principal SFC) Dr. Kiran H Mane.
(I/c Principal)

DI/N-STD/GEN/00